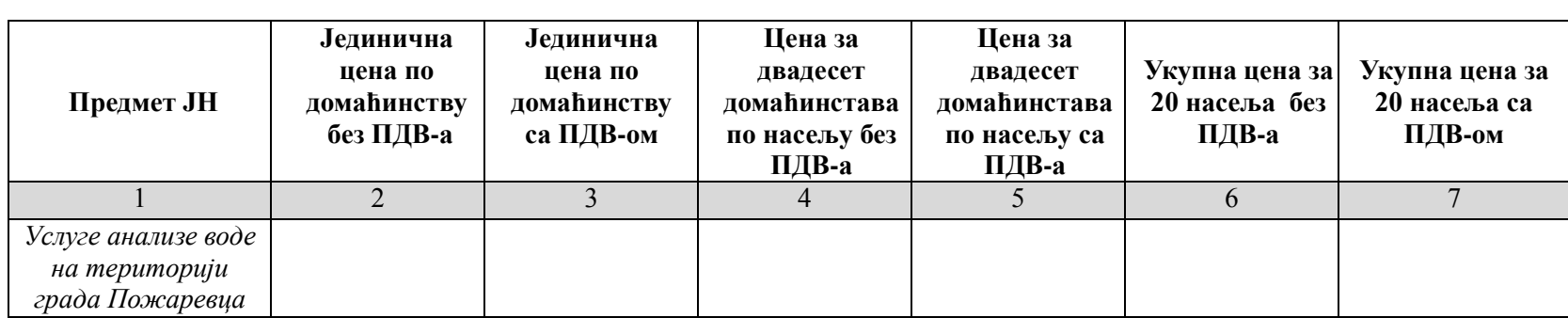

## **ОБРАЗАЦ СТРУКТУРЕ ЦЕНЕ СА УПУТСТВОМ КАКО ДА СЕ ПОПУНИ**

## *Упутство за попуњавање обрасца структуре цене:*

*Понуђач треба да попуни образац структуре цене на следећи начин:*

- *1. у колони 2. уписати колико износи јединична цена без ПДВ-а, за тражени предмет јавне набавке по домаћинству;*
- *2. у колони 3. уписати колико износи јединична цена са ПДВ-ом, за тражени предмет јавне набавке по домаћинству;*
- *3. у колони 4. уписати колико износи цена без ПДВ-а, за тражени предмет јавне набавке за двадесет домаћинстава по насељу;*
- *4. у колони 5. уписати колико износи цена са ПДВ-ом, за тражени предмет јавне набавке за двадесет домаћинстава по насељу;*
- *5. у колони 6. уписати колико износи укупна цена без ПДВ-а за тражени предмет јавне набавке, за 20 насеља;*
- *6. у колони 7. уписати колико износи укупна цена са ПДВ-ом за тражени предмет јавне набавке, за 20 насеља.*

Датум: \_\_\_\_\_\_\_\_\_\_\_\_\_\_\_\_ **Потпис овлашћеног лица**

**\_\_\_\_\_\_\_\_\_\_\_\_\_\_\_\_\_\_\_\_\_\_\_\_\_**

**М.П.**